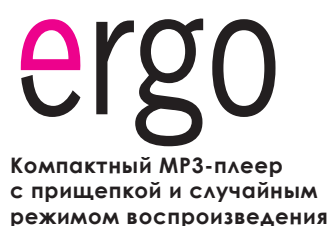

**RU**

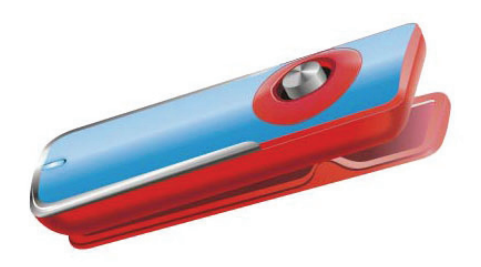

## **Инструкция пользователя**

Пожалуйста, внимательно прочитайте данную инструкцию перед использованием

## **Предостережения**

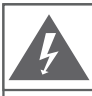

#### **Внимание**

НЕ ОТКРЫВАТЬ. ВЕРОЯТНОСТЬ ПОРАЖЕНИЯ ТОКОМ.

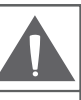

Внимание: для исключения риска поражения электрическим током или огнем, не снимайте покрытие прибора (или заднюю панель) прибора. По вопросам ремонта обращайтесь только к квалифицированному специалисту.

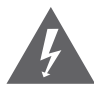

Треугольный значок молнии со стрелкой предупреждает пользователя о наличии неизолированного опасного напряжения в пределах корпуса продукта, которого может быть достаточно возникновения риска электрошока.

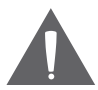

Треугольный значок с восклицательным знаком предупреждает о наличии важных инструкций пользования и обслуживания в соответствующей прилагаемой литературе.

Для пользователя:

Ниже введите серийный номер, который указан на тыльной стороне устройства. Сохраните эту информацию для дальнейшего использования.

Модель №

Серийный №

Предупреждение: Для предотвращения опасности возгорания или шока, не подвергайте устройство воздействию дождя или влаги. Внутри корпуса присутствует опасное высокое напряжение. Не вскрывайте корпус устройства.

## **Предостережения**

ВНИМАНИЕ: Для предотвращения опасности поражения электрическим током, плотно и полностью вставляйте штекер устройства в разъем розетки.

ПРЕДУПРЕЖДЕНИЕ: ручная обработка кабелей данного устройства подвергнет вас воздействию свинца, известного как химический элемент, вызывающий рак, врожденные дефекты или другой вред репродуктивного характера. Мойте руки после ручной обработки.

#### ПРИМЕЧАНИЕ:

Для получения информации относительно поддерживаемых технологий, пожалуйста, обратитесь к комплектации продукта.

Windows Media® является зарегистрированной торговой маркой корпорации Microsoft. USB® является зарегистрированной торговой маркой USB Implementers Forum, Inc. Все торговые марки, зарегистрированные торговые марки и логотипы принадлежат их владельцам.

на высоком уровне громкости. Постоянное воздействие высокой громкости может Защитите ваш слух: Эксперты не рекомендуют постоянно использовать аудиоплеер привести к потере слуха. Если вы почувствуете звон в ушах либо заметите ослабление слуха, прекратите использование устройства и обратитесь к врачу.

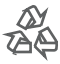

Для информации относительно утилизации данного изделия или его частей обратитесь к Вашему представителю Electronics Industries Alliance. Подробнее смотрите на сайте www.eiae.org.

### **Предостережения**

#### **Заявление FCC:**

Данное устройство соответствует Части 15 правил FCC. Использование возможно на следующих условиях:

(1) Данное устройство не вызывает вредных помех, и

(2) Данное устройство допускает наличие любых помех, включая и те, которые могут вызывать неправильную работу устройства.

**Примечание:** данное устройство было тестировано, и соответствует ограничениям класса В цифровых устройств, согласно Части 15 правил FCC. Эти ограничения созданы для обеспечения разумной защиты от вредных помех в жилых сооружениях. Устройство генерирует, использует и может излучать радиочастоты и, если оно не установлено и не используется в соответствии с инструкциями, может вызвать недопустимые помехи в радиосвязи. В целом, нет гарантии, что этого не произойдет при стандартной установке. В случае, если устройство вызывает недопустимые помехи в радиосвязи, которые могут быть вызваны включением и выключением устройства, пользователь может попытаться устранить помехи с помощью одной из нижеуказанных мер:

- поверните или переместите антенну приема
- увеличьте дистанцию между прибором и приемником
- присоедините прибор и приемник к розеткам различных цепей
- проконсультируйтесь у вашего дилера

Используйте экранированный кабель, соответствующий ограничениям класса В подраздела В Части 15 правил FCC.

Не вносите никаких других корректив и модификаций в работу устройства, не указанных в данной инструкции. В противном случае возможно прекращение использования устройства.

# Меры предосторожности

1. Прочитайте инструкцию: все разделы данного руководства необходимо прочесть перед использованием устройства.

2. Храните инструкцию: в будущем могут потребоваться какие-нибудь уточнения.

3. Следуйте предупреждениям: все предупреждения в данном руководстве необходимо соблюдать.

4. Следуйте всем инструкциям: все операции и процедуры выполняйте строго по приведенным инструкциям.

5. Чистка: используйте только сухую мягкую материю для чистки устройства, при этом не забывайте перед этим отключать от питания устройство и ни в коем случае не используйте жидкие или аэрозольные средства.

6. Аксессуары: используйте только аксессуары из комплектации или указанные производителем. Использование других аксессуаров может привести к повреждениям.

7. Вода и влажность: не используйте возле воды (возле ванны, стиральной машины, бойлера) во влажных помешениях или около озер и рек.

8. Подставки: используйте только подставки, штативы. кронштейны, держатели и стойки, определенные изготовителем или продаваемые вместе с плеером.

Любое крепление продукта должно быть осуществлено согласно инструкциям изготовителя и с использованием проборов, рекомендованных изготовителем.

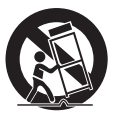

Перемешайте плеер или плеер в подставке аккуратно. Резкие остановки, движения или наклоны могут привести к ошибкам в работе устройства.

9. Вентиляция: не закрывайте вентиляционные отверстия - на корпусе устройства есть прорези и отверстия, прелназначенные лля вентиляции - устанавливайте устройство таким образом, чтобы эти отверстия не были заблокированы или вентиляции). Не следует устанавливать устройство во встроенные конструкции. например, этажерки или рамки, если при этом не обеспечивается лолжный уровень вентиляции или не выполняются инструкции производителя.

10. Электропитание: данный продукт предназначен к использованию только в электросетях, соответствующих параметрам, указанным на информационной табличке. При использовании питания от батарей либо лругих источников смотрите данное руководство.

11. Заземление и поляризация: пролукт может комплектоваться поляризованным штекером (олно лезвие толше лругого). Такой штекер может быть вставлен в розетку только олной стороной. Это следано лля безопасности. Если штекер не вставляется, попробуйте его развернуть. Если вы не можете  $\overline{a}$  атого слепать, пожалуйста, обратитесь к специалисту лля замены штекера. Не поврежлайте защитное покрытие розетки.

# **Меры предосторожности**

12. Защита кабеля: следите, чтобы на шнур не наступали и не ставили на него тяжелые предметы, уделяя особое внимание штекерам и проводам, удобному расположению розеток и точкам выхода кабелей из устройства.

13. Защищенный штекер: продукт может комплектоваться штекером с защитой от перегрузки, что необходимо для безопасности. Смотрите инструкцию для замены либо сброса защиты. Если необходима замена данного штекера, убедитесь, что она проводится квалифицированным персоналом.

14. Заземление внешней антенны: при использовании внешней антенны убедитесь в наличии заземления, которое позволяет избежать статических наведенных помех. Пункт 810 Национальных правил Электрики ANS/NFPA 70 дает подробную информацию о проводящих и антенных системах и требованиях к проводам и другим элементам заземления.

15. Гроза: отключайте устройство во время грозы или при длительном простое устройства. При этом отключайте его от питания и антенны (либо кабельного источника). Это позволит избежать повреждений от грозы или перепадов напряжения.

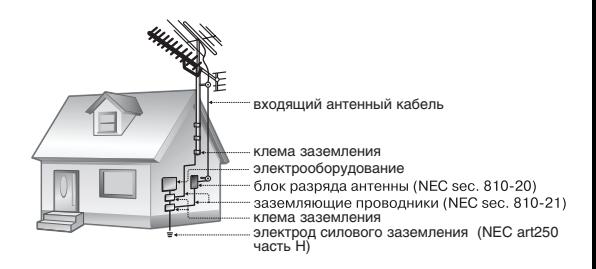

## **Меры предосторожности**

16. Высоковольтные линии: внешние антенны не должны располагаться вблизи высоковольтных линий либо других схем высокого напряжения. При установке следите за этим.

17. Перегрузки: избегайте перегрузок электрических розеток или удлинителей. Это может привести к пожару или поражению электрическим током.

18. Попадание внутрь предметов или жидкостей: не допускайте попадания в отверстия или разъемы устройства каких-либо предметов. Это может привести к выходу из строя оборудования или к поражению электрическим током. Также это относится и к попаданию внутрь любой жидкости.

19. Сервисное обслуживание: не пытайтесь самостоятельно открывать или чинить данное устройство. Обращайтесь в сервисный центр.

20. Повреждения: сразу отключите плеер от электросети и обратитесь в сервисный центр, если:

а) шнур питания поврежден; б) жидкость попала в устройство; в) устройство намокло; г) устройство работает некорректно (возникли ситуации, не описанные в инструкции); д) устройство упало и было повреждено – все это указывает на необходимость обращения к специалистам.

21. Замена частей: при необходимости замены какой-либо детали убедитесь, что новая деталь соответствует требованиям изготовителя. Использование не оригинальных частей может привести к возгоранию или поражению электрическим током.

22. Проверка работоспособности: после обращения в сервисный центр обязательно просите произвести проверку работоспособности и безопасности устройства.

23. Монтаж: плеер может быть смонтирован на стену или в стойку аппаратуры только согласно рекомендациям производителя.

24. Тепло: не устанавливайте устройство возле источников тепла, таких как обогреватели, печки и другой аппаратуры (включая усилители).

# Содержание

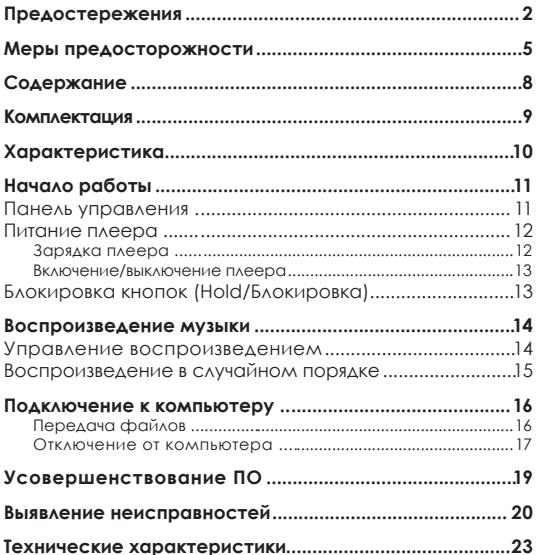

## **Комплектация**

Пожалуйста, убедитесь, что все приведенные компоненты есть в наличии. В случае отсутствия чего-либо, обратитесь к местному дилеру, у которого вы приобретали данную продукцию.

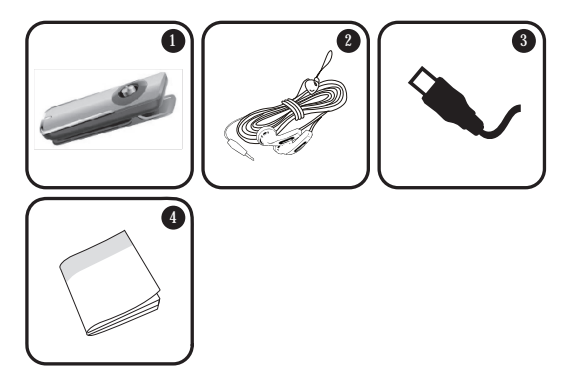

- Плеер ERGO Zen Clip 1.
- Стереонаушники 2.
- USB адаптер 3.
- Инструкция 4.

## **Характеристики**

- Встроенная флэш-память  $\ddotmark$
- Воспроизведение форматов MP3 и WMA  $\ddotmark$
- Воспроизведение в случайном порядке  $\ddotmark$
- Функция блокировки во избежание случайного нажатия кнопок  $\ddotmark$
- Функция хранения информации  $\ddotmark$
- Высокоскоростная передача файлов USB 2.0  $\ddotmark$
- Встроенный аккумулятор  $\ddotmark$

# **Начало работы**

### **Кнопки управления на глянцевой панели**

Воспроизведение/ Пауза Нажмите джойстик 1.

> Включение/ Выключение питания Нажмите и удерживайте джойстик

- Увеличение громкости 2.
- Предыдущая дорожка/ Перемотка назад 3.
- Следующая дорожка/ Перемотка вперед 4.
- Уменьшение громкости 5.
- Светодиодный индикатор состояния 6.
- Гнездо для наушников 7.
- USB разъем 8.
- Переключатель режима воспроизведения 9.
- Переключатель блокировки кнопок 10.

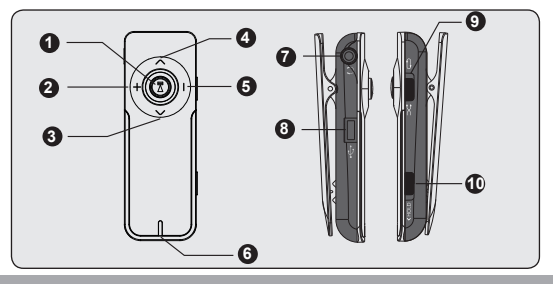

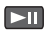

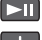

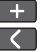

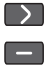

# **Начало работы**

### **Питание плеера**

Ваш плеер оснащен перезаряжаемым аккумулятором. Обычно время воспроизведения составляет около 3-х часов.

> При первом использовании следует полностью зарядить аккумулятор (4 часа) для обеспечения оптимальной работы и срока службы.

Продолжительность воспроизведения является оценочной. Реальное время воспроизведения может отличаться, в зависимости от параметров кодировки и других факторов.

Зарядка аккумулятора

Ваш плеер может заряжаться с помощью компьютера через USB соединение. Используйте входящий в комплект USB кабель для подключения плеера к высокоскоростному порту USB вашего компьютера. Компьютер должен быть включен и выведен из режима ожидания.

> Если плеер подключен к компьютеру через переходник USB, то для зарядки аккумулятора плеера переходник должен иметь автономный источник питания.

Передача файлов увеличивает время зарядки.

Аккумулятор, используемый в данном устройстве, при неправильном обращении может загореться. Не разбирайте, не поджигайте и не нагревайте аккумулятор. Не оставляйте аккумулятор в месте с прямым попаданием солнечных лучей или в машине с закрытыми окнами. Не подключайте устройство к любому другому источнику питания, не указанному в данном руководстве либо на этикетке, поскольку это может вызвать поражение электрическим током или огнем.

### **Включение/ выключение плеера**

- Для включения плеера удерживайте  $\blacktriangleright$ П, пока не загорится светодиодный индикатор.  $\ddag$
- Для выключения плеера удерживайте  $\blacktriangleright$ II, пока не погаснет светодиодный индикатор. +

### **Кнопка блокировки**

Блокировка пригодится вам в том случае, если вы хотите избежать случайного включения плеера или произвольной активации его кнопок, когда плеер находится у вас в сумке или в кармане.

- Для блокировки кнопок передвиньте влево переключатель блокировки в направлении символа «HOLD>».  $\ddag$
- Чтобы разблокировать кнопки, верните на прежнее место переключатель блокировки. +

### **Управление воспроизведением**

Для управления воспроизведением музыки используйте следующие кнопки. Во время воспроизведения светодиодный индикатор будет мигать.

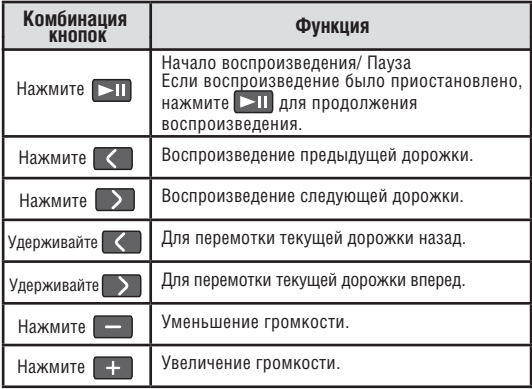

Для получения более детальной информации о том, как загрузить музыку на ваш плеер, см. раздел «Подключение к компьютеру > Передача файлов».

### **Воспроизведение в случайном порядке**

Ваш плеер может воспроизводить музыку в Обычном (с повтором) и Случайном порядке.

- Для воспроизведения в Обычном порядке (с повтором) установи те переключатель режима воспроизведения в позицию  $\ddot{}$
- Для воспроизведения в Случайном порядке установите переключатель режима воспроизведения в позицию  $\triangleright$ +

## **Подключение к компьютеру**

Подключите ваш плеер к компьютеру с помощью USB кабеля из комплекта для обеспечения:

- загрузки файлов на ваш плеер ۰
- выполнения основного управления файлами +

Во время подключения:

- Ваш плеер будет опознан как «Съемный диск». При открытии папки «Мой компьютер» появится соответствующий значок. +
- Пройдет несколько минут, прежде чем Windows распознает устройство при первом соединении – это зависит от конфигурации оборудования. +

Если на вашем компьютере установлена Windows 98 SE, вам может понадобиться загрузить и установить USB драйвер, который можно найти на сайте торговой марки Ergo: www.ergo-ua.com.

Передача/ управление файлами

Высокоскоростное USB соединение упрощает процесс обмена между плеером и компьютером. Просто используйте плеер, как вы бы использовали дискету с применением основных операционных команд.

Вы также можете использовать плеер для хранения видео, фото или любых других типов файлов.

# Подключение к компьютеру

Если вам необходима более детальная информация о передаче файлов, пожалуйста, обратитесь к руководству вашей операционной системы или окну помощи на экране. Если вы используете такое программное обеспечение, как iTunes, Winamp или Windows Media Player, пожалуйста, обратитесь к соответствующим инструкциям по эксплуатации.

Не отсоединяйте и никаким другим образом не прерывайте связь между плеером и компьютером во время передачи файлов - это может нанести вред или испортить ПО плеера или некоторые из ваших файлов.

Для получения более детальной информации и помощи относительно передачи музыки и синхронизации с Windows Media Player (WMP), пожалуйста, см. раздел помощи WMP (нажмите «Help > Synchronizing Content to Devices»).

### Отключение от компьютера

Во избежание утраты информации или искажения файлов/программ, отключите плеер, как показано ниже.

### Microsoft Windows

 $\mathbf{1}$ . Дважды кликните по зеленой стрелке на панели задач, расположенной в левом нижнем углу экрана (безопасное извлечение).

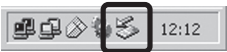

# **Подключение к компьютеру**

- **2. Безопасное извлечение** Linplug or Eject Hardwar Выберите «USB Mass Select the device you want to unplug or eject, and then click Stop. When<br>Windows notifies you that it is safe to do so unplug the device from your Storage Device» **CORRENAN** (Устройство хранения Hardware devices: USB Mass Storage Device информации) из появившегося списка и нажмите «Stop» (Остановить). **Остановка устройства** Выберите «USB Mass USB Mass Storage MTP Multimedia HD Player Storage Device» Properties Stop (Устройство хранения информации) из E Display device components появившегося списка Ⅳ Show Unplug/Eject jcon on the taskbar  $Q$ и нажмите «ОК».
- Когда появится окно «Безопасное извлечение», нажмите ОК и отсоедините USB-кабель от плеера и компьютера. 3.

### Macintosh OS X

- С левой стороны окна поиска найдите соответствующий значок съемного диска. 1.
- Нажмите на значок «Eject» (Извлечь), расположенный справа от иконки съемного диска. 2.
- Отсоедините USB-кабель от плеера и компьютера. 3.

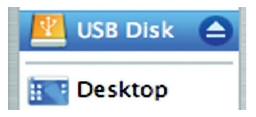

-

# Усовершенствование ПО

Периодически компания ERGO выпускает обновления программного обеспечения для улучшения работы плеера и внедрения дополнительных функций. Пожалуйста, проверяйте наличие обновлений для вашего плеера на сайте компании www.ergo-ua.com. В случае, если вы наблюдаете неправильную работу плеера, произведите функцию форматирования плеера перед обновлением ПО

Не прерывайте процесс обновления - таким образом вы можете повредить плеер или привести его в состояние непригодности. Для получения дополнительной информации см. локументацию, прикрепленную к файлу обновления.

## **Выявление неисправностей**

Если у вас возникли проблемы при использовании данного устройства, пожалуйста, прочитайте инструкцию по устранению проблем, изложенную ниже, или сверьтесь с информацией на веб-сайте компании, указанной в разделе Часто Задаваемые Вопросы, и проверьте наличие обновлений встроенного программного обеспечения. Если информация из этих источников не помогает устранить проблему, обратитесь в тех. поддержку.

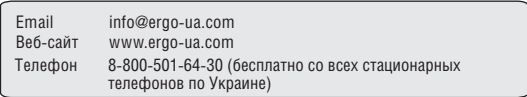

### Плеер не включается

- Убедитесь, что плеер полностью заряжен. Попробуйте поставить плеер на зарядку на ночь (как минимум 8 часов).  $\ast$
- Убедитесь, что не включена функция блокировки.  $\ddot{}$

### Не работают кнопки

- Убедитесь, что плеер полностью заряжен. Попробуйте поставить плеер на зарядку на ночь (как минимум 8 часов).  $\ddot{}$
- Убедитесь, что не включена функция блокировки. +

Не удается загрузить файлы на плеер.

- Убедитесь, что на компьютере установлена поддерживаемая операционная система.  $\ddotmark$
- При использовании USB кабеля, убедитесь, что кабель плотно присоединен к плееру и к компьютеру, или попробуйте использовать другой кабель. ۰
- Если вы подсоединили плеер через USB вставку, попытайтесь присоединить плеер непосредственно к компьютеру. ۰
- Убедитесь, что в плеере не переполнена память.  $\ddotmark$
- Убедитесь, что отключен переключатель Hold.  $\overline{\phantom{a}}$

При воспроизведении отсутствует звук.

- Проверьте уровень громкости.  $\ddotmark$
- Убедитесь, что штекер наушников плотно вставлен в разъем для наушников.  $\ddotmark$

Плохое качество звука.

- Попробуйте воспроизвести файл с помощью компьютера. Если качество звука остается низким, попробуйте перезагрузить файл или перезаписать его самостоятельно.  $\ast$
- Убедитесь, что битовая скорость передачи данных не является чересчур низкой. Чем выше битовая скорость передачи данных файла, тем лучше качество его звучания. Минимально рекомендуемая битовая скорость передачи данных 128кб/с для МР3 и 96 кб/с для WMA.  $\ddotmark$
- Попробуйте убавить громкость плеера.  $\ddot{}$

## **Выявление неисправностей**

Убедитесь, что штекер наушников плотно вставлен в разъем для наушников. +

Плеер не воспроизводит музыкальный файл.

- Убедитесь, что формат файла совместим с устройством.  $\ddot{}$
- Файл может быть защищен от копирования и у вас больше нет прав для его воспроизведения. Если вы считаете, что это неполадка плеера, пожалуйста, обратитесь в службу тех. поддержки, откуда вы загружали файл.  $\ddotmark$

Неисправная работа плеера

Попробуйте загрузить обновления ПО плеера. Пожалуйста, за детальной информацией обратитесь к разделу «Усовершенствование ПО» этой инструкции.  $\ddot{\phantom{1}}$ 

# **Технические характеристики**

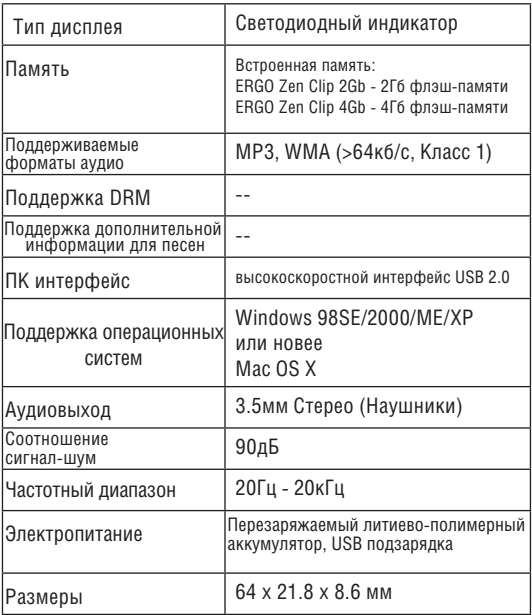

Технические характеристики и руководства могут изменяться без предупреждения.

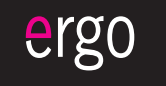

www.ergo-ua.com info@ergo-ua.com